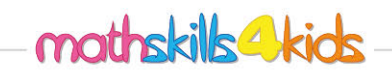

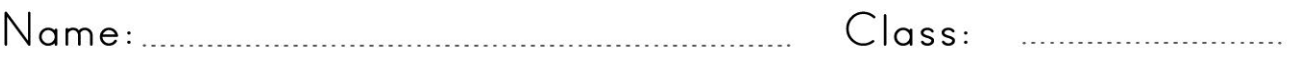

## Create frequency tables

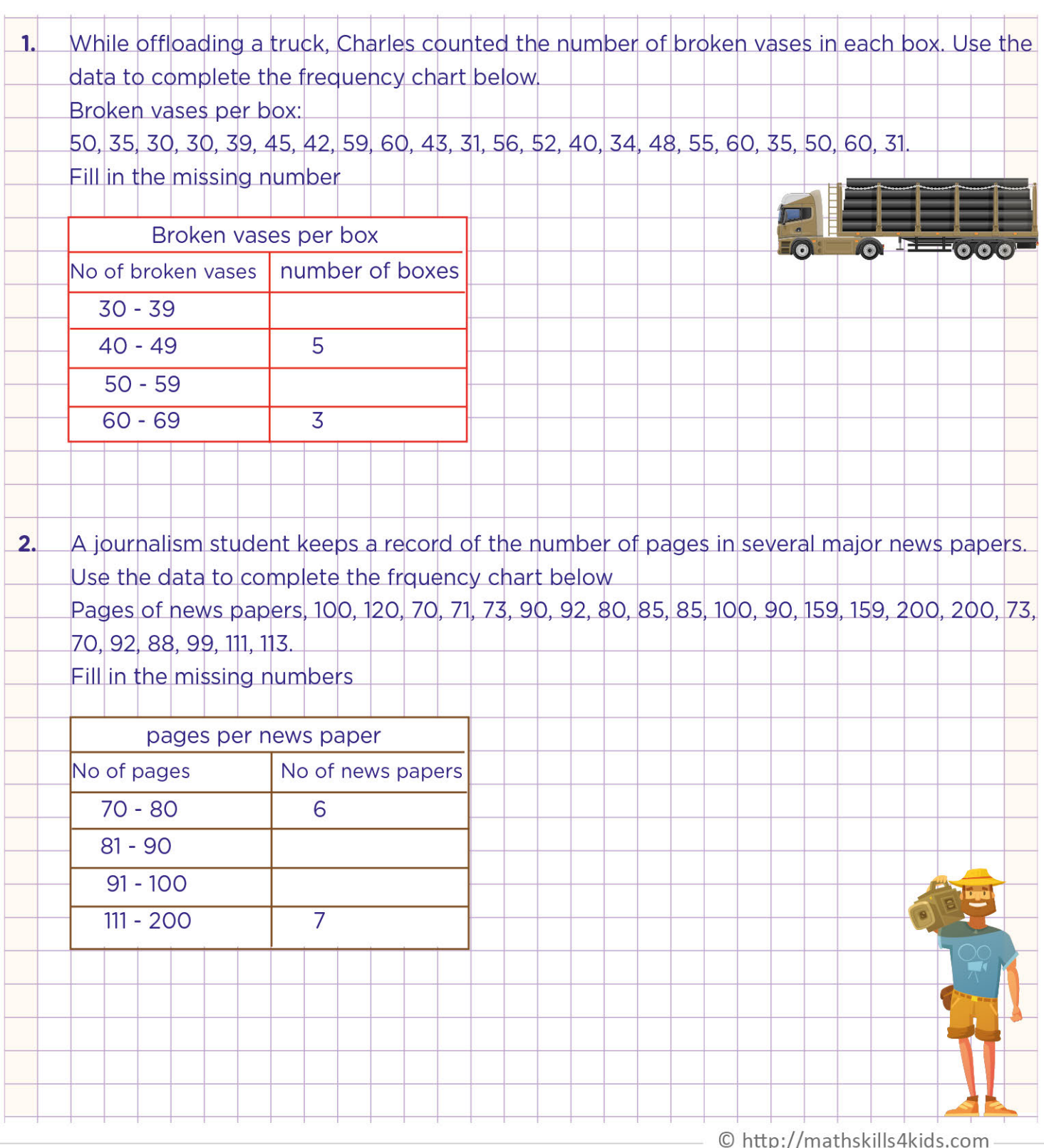

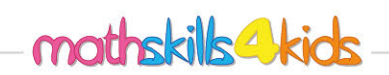

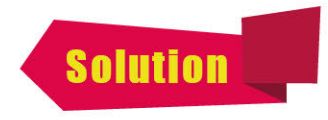

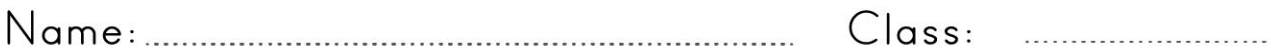

## Create frequency tables

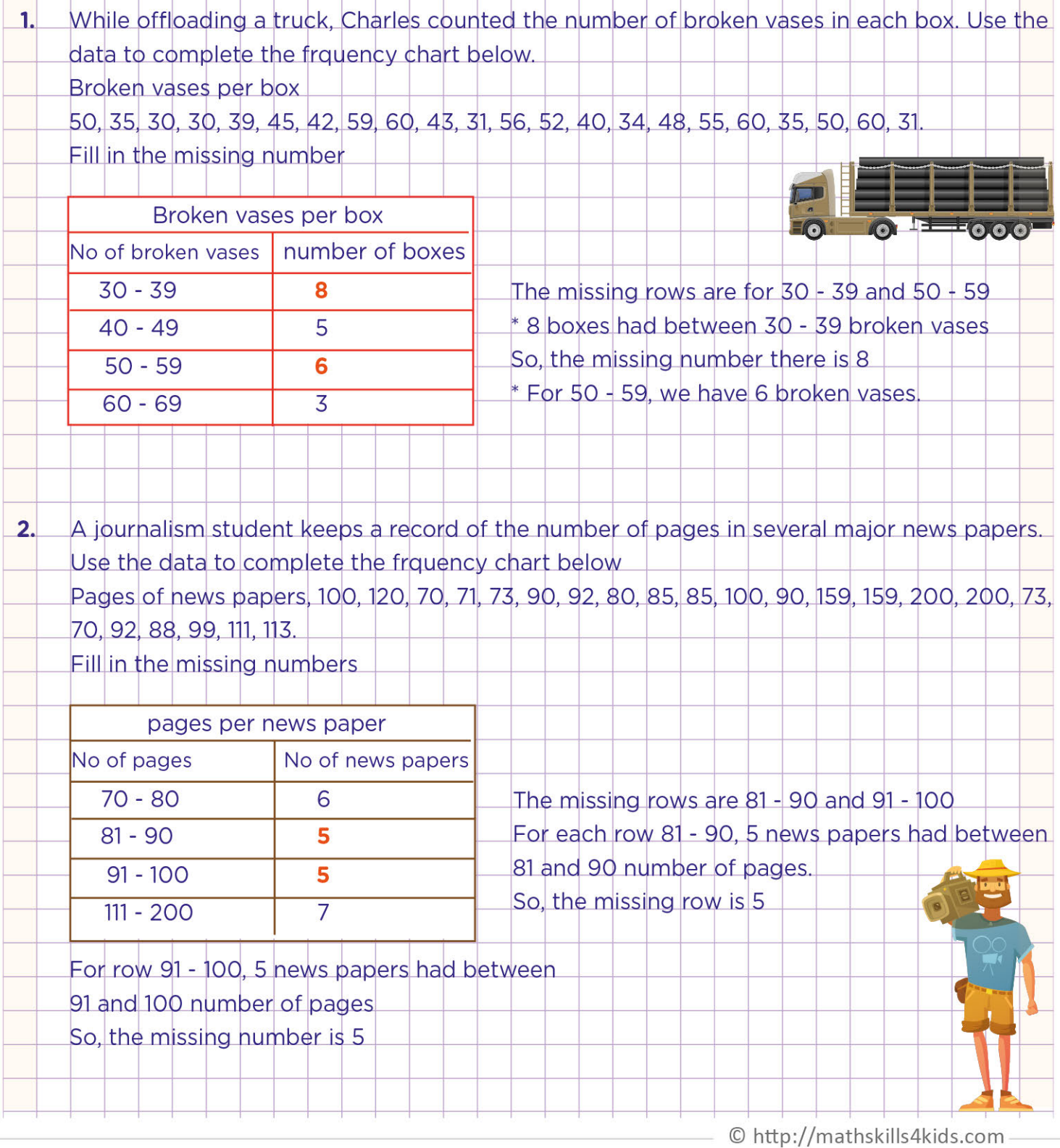